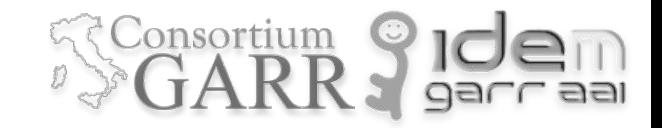

# SIRTFI

IDEM DAY 2018 Roma 7-9 Maggio 2018 Davide Vaghetti - IDEM GARR AAI [davide.vaghetti@garr.it](mailto:davide.vaghetti@garr.it)

### **SIRTH**

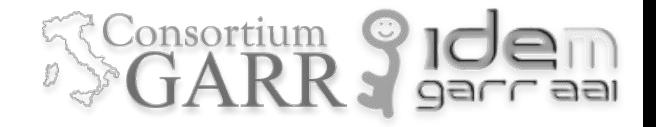

Security Incident Response Trust Framework for Federated Identity (Sirtfi)

- Un assurance framework per la gestione e il coordinamento degli incidenti di sicurezza nel contesto dei servizi federati.
- Certifica il rispetto di determinati requisiti operativi per Identity e Service Provider.
- Stabilisce un contatto di sicurezza certo per la gestione degli incidenti.
- Indica modalita' e finalita' della comunicazione degli incidenti di sicurezza sia nella fase di gestione dell'incidente, sia nella fase di condivisione delle informazioni con altre entita' non direttamente coinvolte, ma potenzialmente interessate.

## SIRTFI

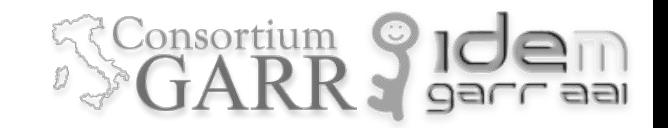

#### Quale problema risolve il Sirtfi trust framework?

- storicamente la comunita' della ricerca ha usufruito di policy di sicurezza per la protezione delle identita' e delle risorse (ad es. IGTF).
- eduGAIN permette ai ricercatori di utilizzare risorse provenienti da organizzazioni e federazioni diverse dalla propria, ma:
	- eduGAIN con piu' di 2500 IdP e 1500 SP rappresenta un enorme ampliamento della superficie di attacco.
	- mancano policy di sicurezza condivise tra federazioni e procedure di gestione degli incidenti di sicurezza.

*Sirtfi aumenta il livello di fiducia delle organizzazioni federate, e quindi favorisce l'uso di identita' e risorse federate, stabilendo una base di misure di sicurezza e sopratutto procedure per la gestione degli incidenti di sicurezza.* 

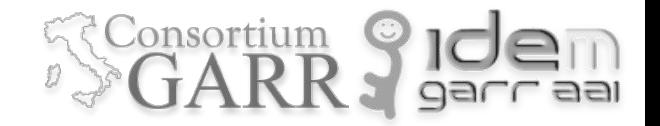

Self Assessment sulla parte Normativa (sezione 2) del Sirtfi trust framework:

le organizzazioni che vogliono partecipare al Sirtfi trust framework asseriscono autonomamente che i seguenti requisiti sono da loro rispettati:

- Operational Security [OS]
- Incident Response [IR]
- **Traceability [TR]**
- Participant Responsibilities [PR]

Diamo un'occhiata:<https://refeds.org/wp-content/uploads/2016/01/Sirtfi-1.0.pdf>

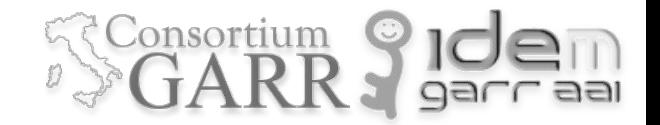

Aggiunta del contatto per la gestione degli incidenti di sicurezza (**Security Contact**)

- 1. Scelta del Sirtfi Contact.
- 2. Aggiunta del REFEDS security contact nei metadata dell'entita'.

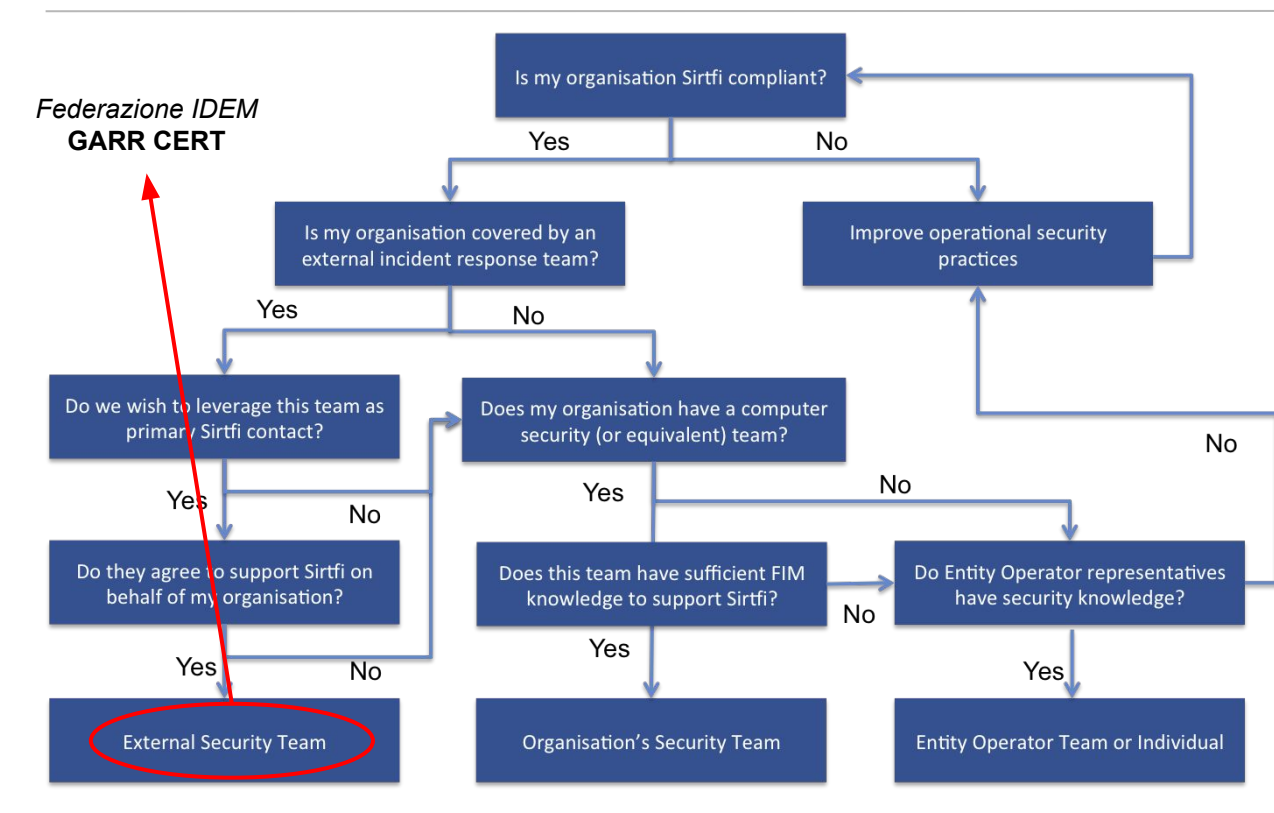

*Fonte: https://wiki.refeds.org/display/SIRTFI/Choosing+a+Sirtfi+Contact*

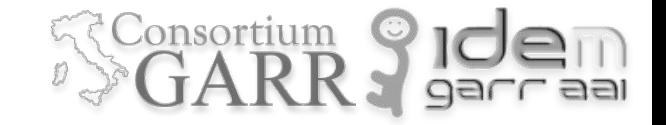

Diagramma per la scelta e l'indicazione del security contact.

#### **Federazione IDEM**

L'implementazione di Sirtfi nella federazione IDEM prevede l'utilizzo del CERT di GARR come "External Security Team" a disposizione dei membri della federazione come contatto per la gestione degli incidenti di sicurezza.

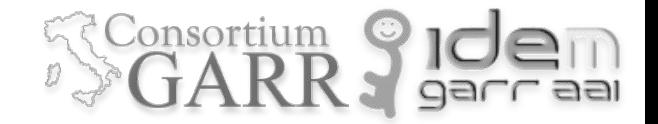

Aggiunta del REFEDS security contact nei metadata dell'entita'

```
<EntityDescriptor entityID=$$IDEM-MEMBER-ENTITYID$$>
```

```
[...]
```

```
 <ContactPerson
```

```
 contactType="other"
```
remd:contactType="http://refeds.org/metadata/contactType/security">

```
 <GivenName>GARR-CERT</GivenName>
```

```
 <EmailAddress>mailto:cert@garr.it</EmailAddress>
```

```
 </ContactPerson>
```

```
</EntityDescriptor>
```
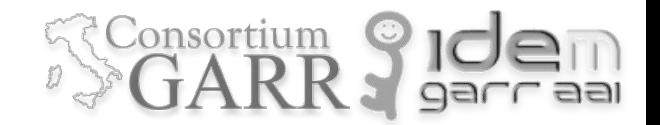

Aggiunta dell'asserzione per indicare l'adesione a Sirtfi

```
<mdattr:EntityAttributes
```
xmlns:mdattr="urn:oasis:names:tc:SAML:metadata:attribute">

```
 <saml:Attribute
```
xmlns:saml="urn:oasis:names:tc:SAML:2.0:assertion"

NameFormat="urn:oasis:names:tc:SAML:2.0:attrname-format:uri"

Name="urn:oasis:names:tc:SAML:attribute:assurance-certification">

 <saml:AttributeValue>https://refeds.org/sirtfi</saml:AttributeValue> </saml:Attribute>

```
</mdattr:EntityAttributes>
```
#### SIRTFI: chi distribuisce la fiducia?

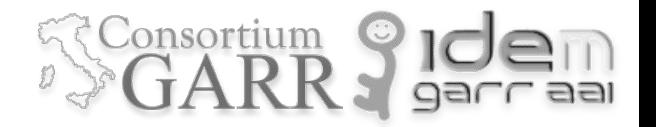

Sirtfi non ha un registro centralizzato, ne' procedure di adesione e certificazione parimenti accentrate. Tramite l'auto valutazione rappresenta, di fatto, un framework di assurance distribuito.

In questo contesto le federazioni di identita' nazionali, pur non essendo agenti certificatori, firmando i metadata con le asserzioni Sirtfi attestano la bonta' del processo di auto valutazione.

Le strategie impiegate dalla federazioni per assolvere a questo compito non sono del tutto omogenee, ma tutte hanno la responsabilita' di impedire l'asserzione di Sirtfi alle organizzazioni che non rispettino i requisiti del framework.

## SIRTFI: federazione IDEM

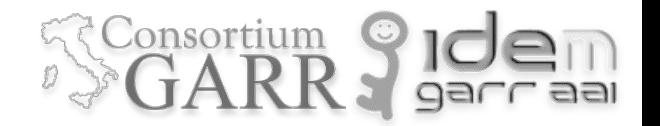

*Dal wiki di IDEM:*

<https://wiki.idem.garrservices.it/wiki/index.php/IDEM:Guide#SIRTFI>

- 1. Effettuare una "autovalutazione" assicurandosi di aver risposto positivamente a tutte le affermazioni contenute nel documento https://refeds.org/wp-content/uploads/2016/01/Sirtfi-1.0.pdf (OS1-OS6, IR1-IR6, TR1-TR2, PR1-PR2)
- 2. IDEM consiglia di uniformare il Security Contact a Given name=GARR-CERT, email=cert@garr.it. In questo caso tutti gli scambi di informazioni relativi agli incidenti vanno esclusivamente condotti con questo contatto.
- 3. Compilare tramite Registry la sezione apposita ed i relativi elementi richiesti:
	- (Contacts -> Add Contact -> [Type=Security, Given name=GARR-CERT, [email=cert@garr.it](mailto:email=cert@garr.it)]
	- (Edit Provider -> Entity Attribute -> spunta su SIRTFI)
- 4. Attendere l'approvazione del servizio IDEM: il supporto a SIRTFI apparirà nei metadati della vostra entità a partire dal giorno successivo l'approvazione del servizio IDEM-help